## Correction bac pratique 2009 g1 Sciences de l'informatique – Algorithmique et programmation - 21 mai 2009-8h30 {\*\*\*\*\*\*\*\*\*\*\*\*\*\* pp \*\*\*\*\*\*\*\*\*\*} program sujet1; uses wincrt; begin var i: longint: chi: string: f: text: assign(f,'c:\super\_p.txt');  $rewrite(f)$ {\*\*\*\*\*\*\*\*\*\*\*\*\*\*\*\*\* Nombre premier \*\*\*\*\*\*\*\*\*\*\*\*\*\*} for i:=40001 to 99999 do function premier(n:longint):boolean; begin var nbd:integer;i:longint; if (super\_premier(i))then begin begin writeln(i,' super premier.');  $nbd:=0$ ; for  $i=1$  to (n div 2) do readln; if(n mod  $i=0$ )then str(i,chi); writeln(f,chi+' super premier');  $nbd:=nbd+1;$ if(nbd=1)then end: premier:=true end: else end. premier:=false; end; {\*\*\*\*\*\*\*\*\*\* Fonction super premier \*\*\*\*\*\*\*\*\*\*\*} function super\_premier(n:longint):boolean; var chn:string; e:integer; ok:boolean; begin  $str(n,chn);$ ok:=true: while (ok) and (length(chn) $>=1$ ) do  $if(premier(n))$ then begin delete(chn,length(chn),1);  $val(chn, n, e);$ end else ok:=false: super\_premier:=ok; end;

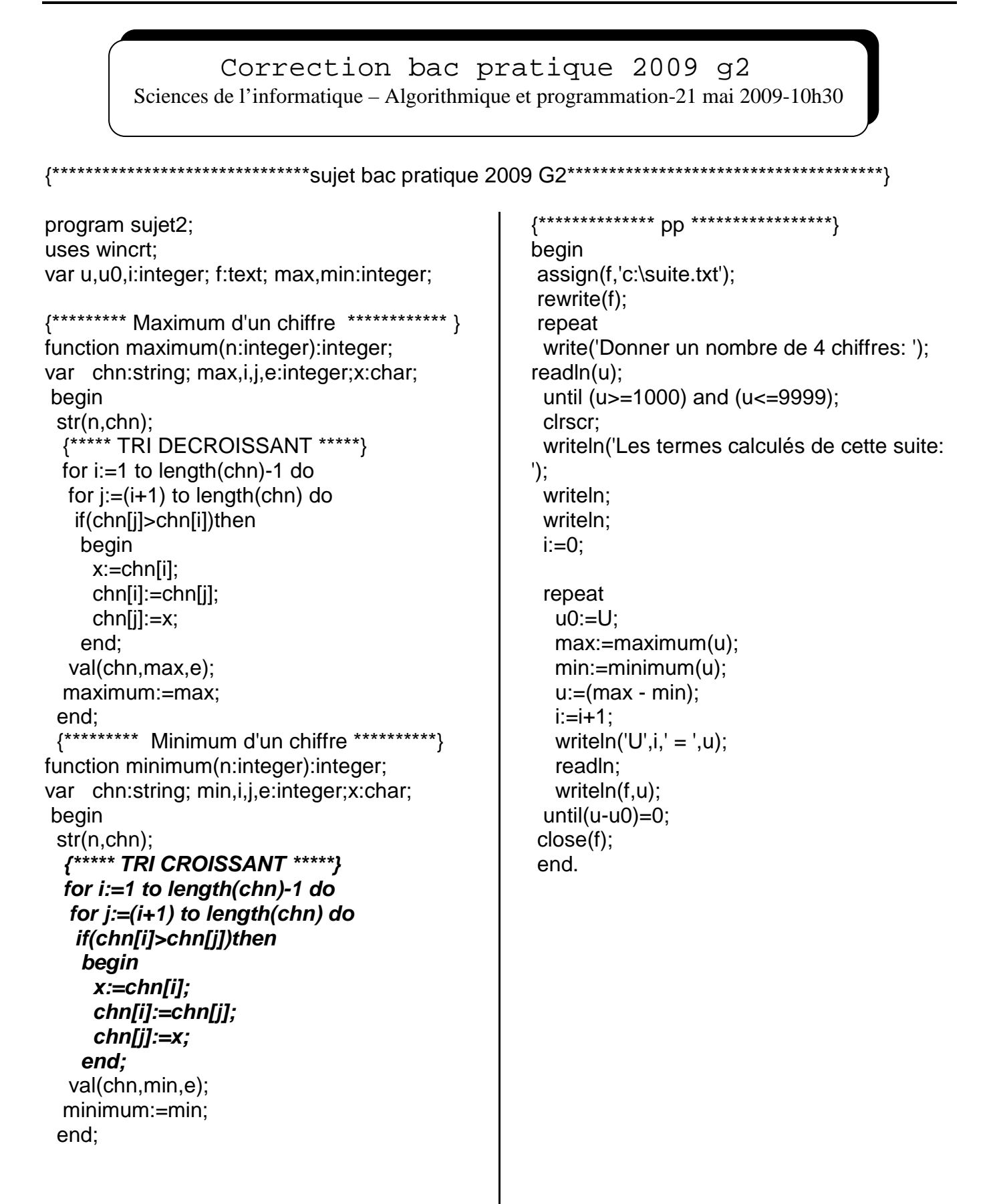

## {\*\*\*\*\*\*\*\*\*\*\*\*\*\*\*\*\*\*\*\*\*\*\*\*\*\*\*\*\*\*\*sujet bac pratique 2009 G3\*\*\*\*\*\*\*\*\*\*\*\*\*\*\*\*\*\*\*\*\*\*\*\*\*\*\*\*\*\*} program sujet3; uses wincrt; var i,q,p:longint; ligne:string; f:text; {\*\*\*\*\*\*Premier suivant voir serie 9 \*\*\*\*\*\*\*\*\*} function premiersuivant(j:integer):integer; var v:boolean; n,k:integer; begin  $n:=j;$  repeat  $n:=n+1$ ;  $k:=2$ : V:=true; while( $k == n$  div 2) and (v) do if(n mod k=0)then v:=false else  $k:=k+1$ ; until(v); premiersuivant:=n; end; {\*\*\* Décomposition en facteurs premiers \*\*\*} function decomp(n:longint):string; var j:integer; ligne,chj,chn:string; begin str(n,chn);  $ligne:=chn+' =$  $i:=2$ ; while (n>1) do begin if(  $n \mod j = 0$ ) then repeat str(j,chj); ligne:=ligne+chj+'\*'; n:= n div j until(n mod  $\in$   $>$ 0); j:=premiersuivant(j); end; delete(ligne,length(ligne),1); decomp:=ligne; {\*\*\*\*\*\*\*\*\*\*\*\* PP \*\*\*\*\*\*\*\*\*\*\*\*} begin assign(f,'decomp.txt'); rewrite(f); repeat write('saisir p: '); readln(p); write('saisir q: '); readln(q); until (p>10) and (p<q) and (q<100000); writeln; writeln('--------------------------------------------'); writeln; for i:=p to q do begin ligne:=decomp(i); writeln(ligne); readln; writeln(f,ligne); end; end. Correction bac pratique 2009 g3 Sciences de l'informatique – Algorithmique et programmation-21 mai 2009-14h30